# **pixbet robô**

- 1. pixbet robô
- 2. pixbet robô :decreto apostas esportivas
- 3. pixbet robô :apostas desportivas pdf

# **pixbet robô**

Resumo:

**pixbet robô : Bem-vindo ao paraíso das apostas em bolsaimoveis.eng.br! Registre-se e ganhe um bônus colorido para começar a sua jornada vitoriosa!**  contente:

O que é cash out e como funciona?

Nos termos mais simples, um cash out é a opção de recuperar parte do seu dinheiro ante o andamento de um evento esportivo ou partida na qual você fez uma aposta; isso é diferente de deixar a aposta er até o final e ganhar ou

[casa de aposta](https://www.dimen.com.br/casa-de-aposta-2024-07-27-id-16294.html)

# **pixbet robô**

As apostas múltiplas, também conhecidas como acumuladas ou parlays, são uma estratégia em pixbet robô que você combina várias seleções individuais em pixbet robô apenas uma única aposta. Para ganhar uma aposta múltipla, todas as seleções incluídas no bilhete de aposta devem ser vencedoras. Neste artigo, abordaremos como fazer uma aposta múltipla na Pixbet, um site popular de apostas esportivas online.

### **pixbet robô**

Uma aposta múltipla é uma aposta composta por 2 ou mais apostas individuais. Esse agrupamento das apostas gera um multiplicador de pagamento maior, com a condição de que todas as apostas precisam ser acertadas para a aposta múltipla ser considerada ganhadora.

### **Como Apostar na Pixbet em pixbet robô Múltiplas**

Para apostar na Pixbet em pixbet robô múltiplas, siga os seguintes passos:

- 1. Cadastre-se na Pixbet e abra uma conta de jogador.
- 2. Faça um depósito para ter dinheiro para aplicar em pixbet robô suas apostas.
- Faça seu bilhete de aposta múltipla escolhendo as seleções em pixbet robô diferentes 3. partidas, categoria ou eventos.
- 4. Defina o valor que deseja apostar e clique em pixbet robô "Colocar Aposta".

### **Regras para as Apostas Múltiplas**

É importante lembrar que na Pixbet as apostas múltiplas destinam-se apenas a partidas diferentes. No entanto, o jogador pode apostar na mesma categoria, ou seja, em pixbet robô três eventos de Futebol, por exemplo. Se uma partida for cancelada ou adiada, a aposta ainda será

considerada válida, e o valor da aposta será reembolsado se a seleção for cancelada.

### **Conclusão**

As apostas múltiplas podem ser uma estratégia emocionante e gratificante para aqueles que desejam aumentar suas chances de ganhar grandes prêmios. No entanto, é importante lembrar que as apostas múltiplas exigem maior pesquisa e análise antes de se colocar a aposta. Então, estude as equipes, os jogadores e os jogos antes de jogar e não tente se recuperar de uma perda com uma aposta maior. Faça apenas apostas que possa permitir-se perder e divirta-se jogando.

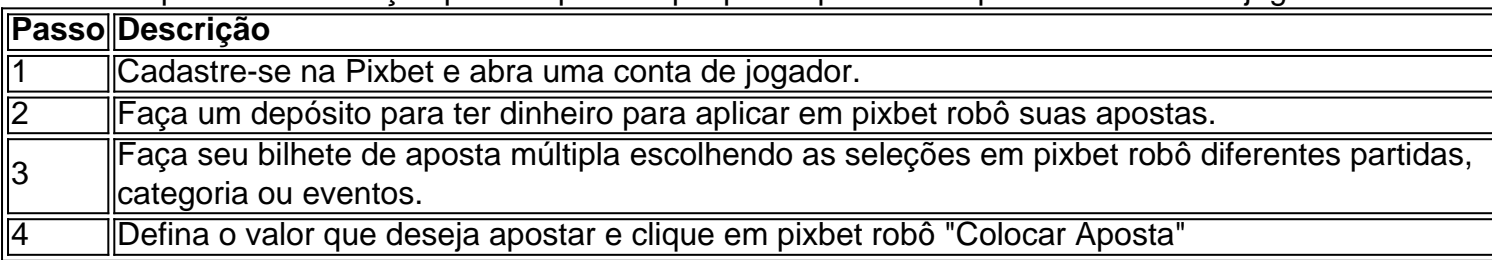

Agora que você sabe como fazer uma aposta múltipla na Pixbet, é hora de começar a jogar e divirt

### **pixbet robô :decreto apostas esportivas**

# **pixbet robô**

### **pixbet robô**

Para começar a aproveitar todas as vantagens do Pixbet, basta baixar o aplicativo em pixbet robô seu celular Android ou iOS. O download é rápido e fácil, e você pode começar a apostar em pixbet robô minutos.

Depois de baixar o aplicativo, basta criar uma conta e fazer o seu primeiro depósito. Com o Pixbet, você pode apostar em pixbet robô diversos esportes, como futebol, basquete, tênis e muito mais. Além disso, o Pixbet também oferece uma grande variedade de jogos de cassino, como slots, roleta e blackjack.

Se você está procurando uma casa de apostas confiável e que ofereça uma ampla gama de opções de apostas, o Pixbet é a escolha perfeita para você. Baixe o aplicativo hoje mesmo e comece a lucrar com suas apostas!

### **Perguntas frequentes:**

- Como baixar o aplicativo Pixbet?
- Basta acessar o site do Pixbet e clicar no botão "Baixar aplicativo".
- Em quais dispositivos o aplicativo Pixbet está disponível?
- O aplicativo Pixbet está disponível para dispositivos Android e iOS.
- Quais são as vantagens de usar o aplicativo Pixbet?
- O aplicativo Pixbet oferece uma ampla variedade de opções de apostas, saques rápidos e ●uma interface fácil de usar.

o jogo Stone Crash são simples e..., 2 Entenda as normas o Jogo 1. Antes de começar à ga Churchills é importante entender das leis no game; (!) 3 Comece com apostar que 4 Use uma estratégia em pixbet robô saída da [...] 5Aproveite os bônus ao s. ...Mais

# **pixbet robô :apostas desportivas pdf**

# **Luta pela posse da ponte fronteiriça pixbet robô Myanmar força refugiados a fugir para a Tailândia**

Combates ocorreram na fronteira leste 7 de Myanmar com a Tailândia no sábado, afirmaram os dois governos, forçando 3.000 civis a fugir à medida que os 7 rebeldes lutavam para expulsar as tropas do junta alojadas pixbet robô uma ponte da passagem de fronteira há dias.

Os combatentes da 7 resistência e os rebeldes de minorias étnicas capturaram a importante cidade comercial de Myawaddy no lado de Myanmar da fronteira 7 pixbet robô 11 de abril, um golpe para um exército bem equipado que luta para governar e enfrenta uma prova de 7 credibilidade no campo de batalha.

Testemunhas ao longo da fronteira tailandesa e de Myanmar relataram que ouviram explosões e tiros de 7 metralhadora pesada perto de uma ponte estratégica nos dias de sexta-feira às sábado à noite.

A emissora de televisão tailandesa NBT, 7 pixbet robô um post no X, afirmou que as forças de resistência usaram metralhadoras de 40 mm e lançaram 20 bombas 7 de drones para atacar uma estimativa de 200 soldados do junta que recuaram de um ataque coordenado ao Myawaddy e 7 postos do exército desde 5 de abril.

A MRTV de Myanmar, pixbet robô seu boletim noturno, disse que as milícias e os 7 rebeldes de minorias étnicas usaram tiro excessivo e bombas para atacar as tropas do junta e as forças do governo 7 respondedoram com greves aéreas para tentar manter a estabilidade. Disse que os rebeldes recuaram após sofrer muitas baixas.

A Reuters não 7 conseguiu verificar rapidamente as contas de combate.

O primeiro-ministro da Tailândia, Srettha Thavisin, disse que estava monitorando atentamente a agitação e 7 que seu país estava pronto para fornecer assistência humanitária se necessário.

Segundo as figuras compiladas pelas forças armadas tailandesas e a 7 autoridade provincial, 3.027 pessoas entraram no sábado na cidade de Mae Sot ao longo da fronteira para procurar refúgio temporário.

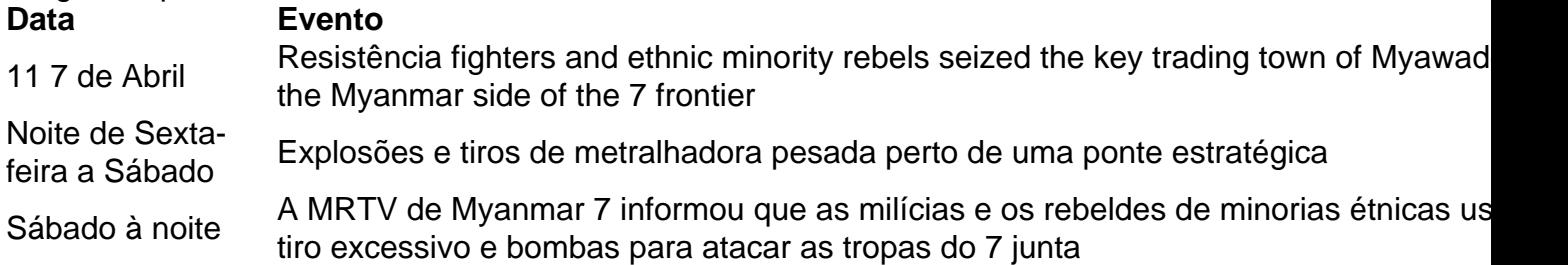

### **Refugiados buscam abrigo na Tailândia**

Myanmar's military is facing its biggest challenge since taking control of the former British colony 7 in 1962, caught up in multiple, low-intensity conflicts and grappling to stabilise an economy that has crumbled since a 2024 7 coup against Nobel laureate Aung San Suu Kyi's government. The country is locked in a civil war between the military on 7 one side and, on the other, a loose alliance of established ethnic minority armies and a resistance movement born

Author: bolsaimoveis.eng.br Subject: pixbet robô Keywords: pixbet robô

Update: 2024/7/27 13:58:56